## **HP ProLiant Linux Firmware RPM Packaging is Replacing SCEXE Packaging**

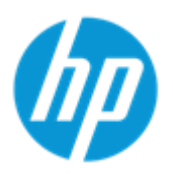

## April 14, 2015

#### **Summary**

HP has released HP ProLiant Linux firmware RPMs starting with HP Service Pack For ProLiant (SPP) 2015.04.0 (or later). The Linux firmware RPMs replace the current scexes. The contents of the scexe has been repackaged into RPM format. This was done to deliver signed firmware components enhancing security and deliver with the Linux-native package format.

Both the SPP and Software Delivery Repository (SDR) will carry the protected and non-protected RPM firmware. The HP Software Delivery Repository (SDR) will have two folders: an SPP repository that contains a subset of RPM firmware that is not password protected and an FWPP repository that contains password protected RPM firmware.

Linux firmware RPMs can be deployed using either HP SUM or SDR.

Older firmware will remain in the scexe format on the SPP ISO unless a fix or patch is required. If a fix or a patch is required the fixed or patched firmware will be released on HP.com in RPM format.

## Decision and impact

Linux customers installing scexes must now transition to installing RPMs. Linux firmware RPMs can be found on the SPP ISO, HP.com, and the SDR. And Linux firmware RPMs can be deployed using either HP SUM or the SDR using native Linux install tools like Yum.

Details on how to deploy Linux firmware RPMs is available in the latest [HP SUM documentation](http://www.hp.com/go/hpsum/documentation) or on th[e SDR web site.](http://downloads.linux.hp.com/SDR/project/fwpp/) Additional supporting documents include th[e Customer Advisory](http://h20564.www2.hp.com/hpsc/doc/public/display?docId=emr_na-c04625239) and HP SUM/SD[R Whitepaper.](http://h20195.www2.hp.com/V2/GetDocument.aspx?docname=4AA5-0831ENW&cc=us&lc=en)

If you have any questions during the transition, please contact Linux SWdeliverables@external.groups.hp.com.

# FAQ

Q1. Why is HP now deciding to release Linux firmware packaged as RPMs?

A1. Linux customers prefer the native packaging format (RPMs). Also, RPMs are signed making them more secure (scexes are not signed).

Q2. Is the way I install Linux firmware RPMs different than scexes? A2. Yes, please see chapter 7 Deploying firmware RPMS in the HP SUM 7.2.0 user guide found on th[e HP SUM](http://www.hp.com/go/hpsum/documentation)  [documentation site](http://www.hp.com/go/hpsum/documentation) or information can be found on th[e SDR web site.](http://www.hp.com/go/sdr)

Q3. I have scripts that run individual CP#####.scexe what do I need to change?

A3. Run these commands to install firmware RPMs:

```
# Install the firmware rpm using the command: 
rpm - Uvh <filename>.rpm # This extracts the contents of the rpm 
# Install the firmware using the following commands: 
cd /usr/lib/x86_64-linux-gnu/ hp-firmware-type-vendor-version/
run "hpsetup"
```
Q4. What differences are there in the process to install scexes versus RPM firmware? A4. With firmware RPMs you first install the RPM then you run a command to flash the firmware. This two-step process allows all firmware to be staged, then allows the command to flash the firmware to be run during a maintenance window.

Q5. Is there a way to provide feedback during the transition to firmware RPMs? A5. Yes, please contact [Linux\\_SWdeliverables@external.groups.hp.com.](mailto:Linux_SWdeliverables@external.groups.hp.com)